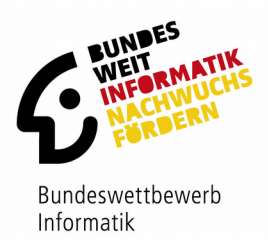

# **36. Bundeswettbewerb Informatik Aufgabenblatt 1. Runde**

Der 36. Bundeswettbewerb Informatik für Jugendliche bis 21 Jahre.

### **Einsendeschluss ist der 27. November 2017.**

Informationen und Unterlagen bitte anfordern bei: BWINF, Reuterstr. 159, 53113 Bonn bundeswettbewerb@bwinf.de

Online: bwinf.de/bundeswettbewerb

## **Grußwort**

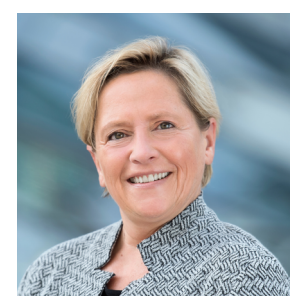

Digitale Systeme sind aus unserem Alltags- und Berufsleben nicht mehr wegzudenken. Wir nutzen Smartphones und Tablets und die damit verbundenen nahezu unerschöpflichen Anwendungsmöglichkeiten. Aber in den seltensten Fällen interessiert uns, welches Know-how es überhaupt ermöglicht hat, diese digitalen Systeme zu entwickeln und für die Allgemeinheit nutzbar zu machen.

Mit ihrer Strategie "Bildung in der digitalen Welt" zeigt die Kultusministerkonferenz einen Weg auf, Kinder und Jugendliche in den

nächsten Jahren mit grundlegenden Kompetenzen auf die anstehenden Anforderungen vorzubereiten. Dazu zählen auch Grundkenntnisse der Informatik und die sinnvolle Anwendung digitaler Systeme.

Der Bundeswettbewerb Informatik begeistert seit vielen Jahren Kinder und Jugendliche für Herausforderungen der Informatik. Wer sich mit Informatik auseinandersetzt, lernt die digitale Gesellschaft zu gestalten, sie zu verstehen und Antworten auf schwierige Fragen zu geben. Die Bundesweiten Informatikwettbewerbe bieten jungen Menschen gleich mehrere Möglichkeiten, sich mit Informatik zu befassen:

Am Informatik-Biber haben im vorigen Jahr über 290.000 Kinder und Jugendliche teilgenommen und dabei Denkweisen und Inhalte der Informatik kennengelernt. Beim neuen Jugendwettbewerb Informatik haben im Mai über 8.500 Teilnehmerinnen und Teilnehmer den Einstieg ins Programmieren gewagt. Und nun geht es beim Bundeswettbewerb Informatik darum, komplexere Problemstellungen zu lösen und dabei informatische Denkweisen und Programmierkenntnisse zu verbinden. Wer sich hierbei als besonders talentiert erweist, hat schließlich die Chance, sich für die "Informatik-Nationalmannschaft" zu qualifizieren, die jedes Jahr bei der Internationalen Informatikolympiade antritt.

Mit den Bundesweiten Informatikwettbewerben können Anfänger zu Interessierten und letztlich zu Könnern werden und dabei viel über Informatik lernen. Auch die Aufgaben des 36. Bundeswettbewerbs Informatik bieten dazu reichlich Anlass. Ich möchte alle Schülerinnen und Schüler ermutigen, diese Gelegenheit zu nutzen und die damit verbundene Herausforderung anzunehmen. Allen Teilnehmerinnen und Teilnehmern wünsche ich viel Spaß und Erfolg!

Susannel Derne

Dr. Susanne Eisenmann Präsidentin der Kultusministerkonferenz

## **Die Träger**

#### **Gesellschaft für Informatik e.V. (GI)**

Die Gesellschaft für Informatik e.V. (GI) ist mit rund 20.000 Mitgliedern die größte Fachgesellschaft der Informatik im deutschsprachigen Raum. Ihre Mitglieder kommen aus allen Sparten der Wissenschaft, aus der Informatikindustrie, aus dem Kreis der Anwender sowie aus Lehre, Forschung, Studium und Ausbildung. In der GI wirken Männer und Frauen am Fortschritt der Informatik mit, im wissenschaftlich-fachlich-praktischen Austausch in etwa 120 verschiedenen Fachgruppen und mehr als 30 Regionalgruppen. Ihr gemeinsames Ziel ist die Förderung der Informatik in Forschung, Lehre und Anwendung, die gegenseitige Unterstützung bei der Arbeit sowie die Weiterbildung. Die GI vertritt hierbei die Interessen der Informatik in Politik und Wirtschaft. [www.gi.de](http://www.gi.de/)

#### **Fraunhofer-Verbund IUK-Technologie**

**IUK-TECHNOLOGIE** Als größter europäischer Forschungsverbund für Informations- und Kommunikationstechnik (IuK) versteht sich der Fraunhofer-Verbund IUK-Technologie als Anlaufstelle für Industriekunden auf der Suche nach dem richtigen Ansprechpartner in der anwendungsorientierten IT-Forschung. Die Vernetzung der 5000 Mitarbeiter in bundesweit 21 Instituten ermöglicht die Entwicklung übergreifender branchenspezifischer IT-Lösungen, oft zusammen mit Partnern aus der Industrie, sowie anbieterunabhängige Technologieberatung. Entwickelt werden IuK-Lösungen in den Branchenfeldern Mobilität und Transport, E-Government, Öffentliche Sicherheit, Produktion und Logistik, Medien und Kreativwirtschaft, Digital Services, Wirtschafts- und Finanzinformatik, Medizin und Gesundheit sowie Energie und Nachhaltigkeit. InnoVisions – Das Zukunftsmagazin des Fraunhofer-Verbundes IUK-Technologie informiert über aktuelle Forschungsprojekte auf [www.fraunhofer-innovisions.de.](http://www.fraunhofer-innovisions.de/) Weitere Informationen über den Fraunhofer IUK-Verbund gibt es auf [www.iuk.fraunhofer.de.](http://www.iuk.fraunhofer.de/)

### **Max-Planck-Institut für Informatik**

max planck institut Eine der größten Herausforderungen der Informatik ist die robuste informatik und intelligente Suche nach Information, die grundlegendes Verständnis und automatische Organisation der gewünschten Inhalte voraussetzt. Das Max-Planck-Institut für Informatik widmet sich seit seiner Gründung 1990 diesen Fragestellungen. Das Spektrum der Forschung reicht von allgemeinen Grundlagen der Informatik bis hin zu konkreten Anwendungsszenarien und umfasst Algorithmen und Komplexität, Automatisierung der Logik, Bioinformatik und Angewandte Algorithmik, Computergrafik, Bildverarbeitung und multimodale Sensorverarbeitung sowie Datenbanken und Informationssysteme. Das Max-Planck-Institut für Informatik unterstützt nachhaltig junge Forscher, die am Institut die Möglichkeit bekommen, ihr eigenes Forschungsgebiet und ihre eigene Gruppe zu entwickeln. Das Institut wirkt seit über 25 Jahren auf Weltklasseniveau durch Publikationen und Software und durch seine jetzigen und ehemaligen Forscher, die Führungsrollen in Wissenschaft und Industrie übernommen haben. [www.mpi-inf.mpg.de](http://www.mpi-inf-mpg.de/) GEFÖRDERT VOM

**Unter der Schirmherrschaft des Bundespräsidenten**

**Von der Kultusministerkonferenz empfohlener Schülerwettbewerb**

Bundesministerium für Bildung und Forschung

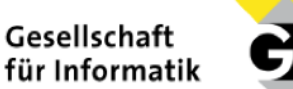

Fraunhofer

## **Die Partner**

Zusätzlich zur Förderung durch das Bundesministerium für Bildung und Forschung und die Träger erfahren die Bundesweiten Informatikwettbewerbe (BWINF) und insbesondere der Bundeswettbewerb Informatik weitere Unterstützung durch viele Partner. Sie stiften Preise und bieten vor allem spannende Informatik-Workshops für Wettbewerbsteilnehmer an.

Die BWINF-Partner wünschen allen Teilnehmerinnen und Teilnehmern des 36. Bundeswettbewerbs Informatik viel Erfolg!

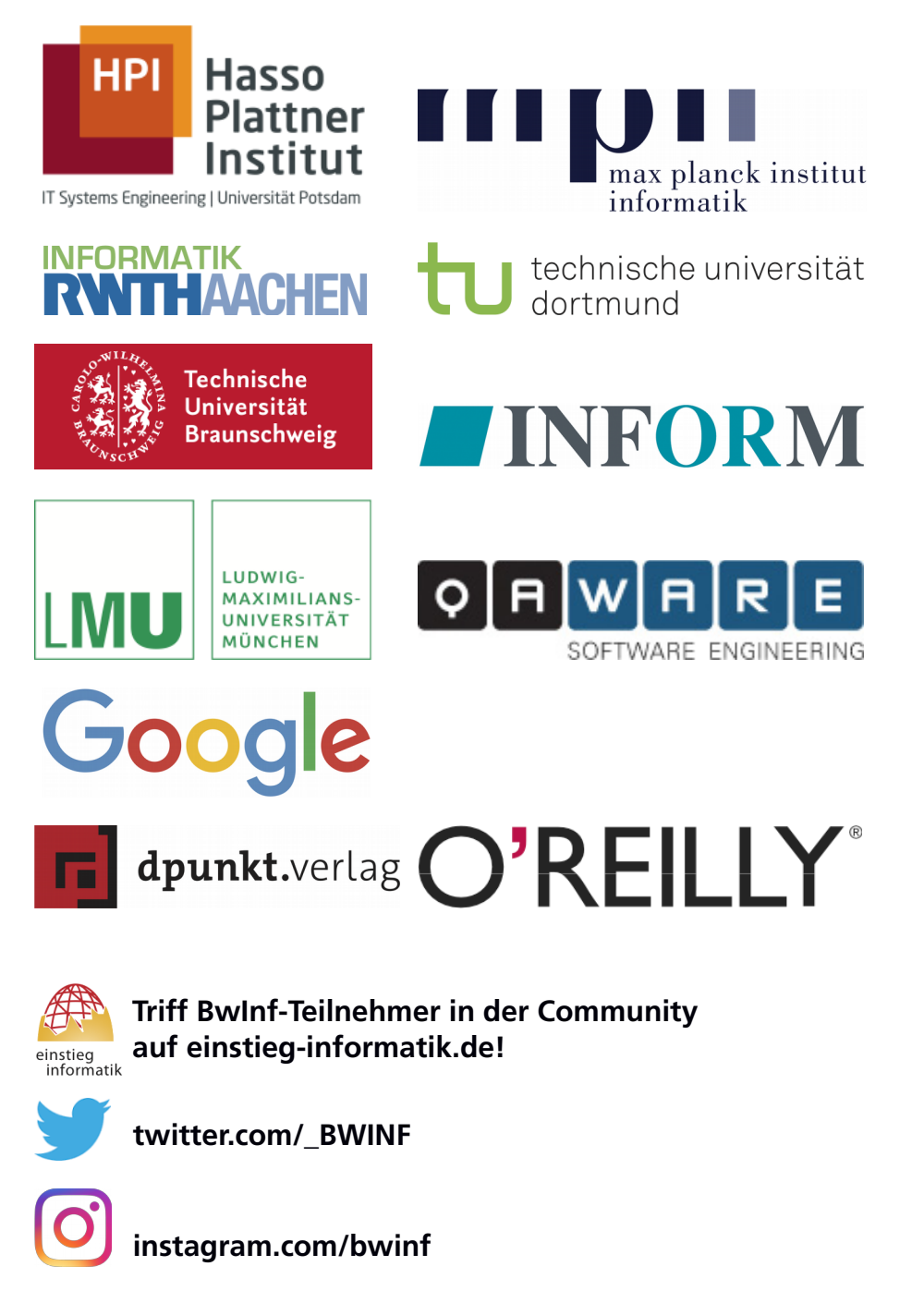

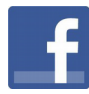

**[BwInf.Informatik.erleben](https://www.facebook.com/BwInf.Informatik.erleben)**

#### **Bundeswettbewerb Informatik**

Der Bundeswettbewerb Informatik (BwInf) wurde 1980 von der Gesellschaft für Informatik e.V. (GI) auf Initiative von Prof. Dr. Volker Claus ins Leben gerufen. Ziel des Wettbewerbs ist, Interesse an der Informatik zu wecken und zu intensiver Beschäftigung mit ihren Inhalten und Methoden sowie den Perspektiven ihrer Anwendung anzuregen. Der Bundeswettbewerb Informatik ist der traditionsreichste unter den Bundesweiten Informatikwettbewerben (BWINF), zu denen auch Informatik-Biber, Jugendwettbewerb Informatik und das deutsche Auswahlverfahren zur Internationalen Informatik-Olympiade gehören. BWINF wird vom Bundesministerium für Bildung und Forschung gefördert; die Träger sind GI, Fraunhofer-Verbund IUK-Technologie und Max-Planck-Institut für Informatik. Die Bundesweiten Informatikwettbewerbe gehören zu den bundesweiten Schülerwettbewerben, die von den Kultusministerien der Länder empfohlen werden. Sie stehen unter der Schirmherrschaft des Bundespräsidenten.

Die Gestaltung des Wettbewerbs und die Auswahl der Sieger obliegen dem Beirat; Vorsitzender: Prof. Dr. Till Tantau, Universität Lübeck. Die Auswahl und Entwicklung von Aufgaben und die Festlegung von Bewertungsverfahren übernimmt der Aufgabenausschuss; Vorsitzender: Prof. Dr. Peter Rossmanith, RWTH Aachen. Die BWINF-Geschäftsstelle mit Sitz in Bonn ist für die fachliche und organisatorische Durchführung zuständig; Geschäftsführer: Dr. Wolfgang Pohl.

#### **Drei Runden**

Der Wettbewerb beginnt jedes Jahr im September, dauert etwa ein Jahr und besteht aus drei Runden. In der ersten und zweiten Runde sind die Wettbewerbsaufgaben zu Hause selbstständig zu bearbeiten. Dabei können die Aufgaben der ersten Runde mit guten grundlegenden Informatikkenntnissen gelöst werden; die Aufgaben der zweiten Runde sind deutlich schwieriger. In der ersten Runde ist Teamarbeit zugelassen und erwünscht. In der zweiten Runde ist dann eigenständige Einzelarbeit gefordert; die Bewertung erfolgt durch eine relative Platzierung der Arbeiten. Die bis zu dreißig bundesweit Besten der zweiten Runde werden zur dritten Runde, einem Kolloquium, eingeladen. Darin führt jeder Gespräche mit Informatikern aus Schule und Hochschule und bearbeitet im Team zwei Informatik-Probleme.

#### **Junioraufgaben**

Für Jüngere werden zwei leichtere Aufgaben gestellt, die Junioraufgaben. **Achtung:** Junioraufgaben dürfen nur von Schülerinnen und Schülern bis einschließlich Jahrgangsstufe 10 (im G8: Einführungsphase) bearbeitet werden. Ist die Bearbeitung einer Junioraufgabe Bestandteil der Einsendung eines Teams, muss also mindestens ein Mitglied des Teams die genannte Bedingung erfüllen.

Die Junioraufgaben sind gleichzeitig Aufgaben der 2. Runde des Jugendwettbewerbs Informatik (JwInf). Wegen der Einführung dieses neuen Wettbewerbs wird die Juniorliga im Bundeswettbewerb nicht fortgeführt.

## **Die Chancen**

#### **Preise**

In allen Runden des Wettbewerbs wird die Teilnahme durch eine Urkunde bestätigt. In der ersten Runde werden auf den Urkunden erste, zweite und dritte Preise unterschieden; mit einem ersten oder zweiten Preis ist die Qualifikation für die zweite Runde verbunden. Auch in der zweiten Runde gibt es erste, zweite und dritte Preise. Jüngere Teilnehmer haben die Chance auf eine Einladung zu einer Schülerakademie. Ausgewählte Gewinner eines zweiten Preises erhalten einen Buchpreis der Verlage O'Reilly oder dpunkt.verlag. Erste Preisträger werden zur dritten Runde eingeladen, die im September 2018 vom

Heinz Nixdorf Institut und dem Institut für Informatik der Universität Paderborn ausgerichtet wird.

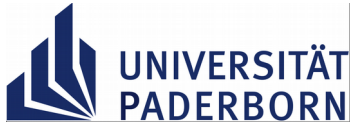

Die dort ermittelten Bundessieger werden in der Regel ohne

weiteres Aufnahmeverfahren in die Studienstiftung des deutschen Volkes aufgenommen. Zusätzlich sind für den Bundessieg, aber auch für andere besondere Leistungen Geld- und Sachpreise vorgesehen.

#### **Informatik-Olympiade**

Ausgewählte Teilnehmerinnen und Teilnehmer können sich in mehreren Lehrgängen für das vierköpfige deutsche Team qualifizieren, das an der Internationalen Informatik-Olympiade 2019 in Aserbaidschan teilnimmt.

#### **Informatik-Workshops etc.**

Informatik-Workshops exklusiv für TeilnehmerInnen werden in Baden-Württemberg mit Unterstützung der Universität Stuttgart, vom Hasso-Plattner-Institut, von Hochschulen wie der RWTH Aachen, der TU Dortmund, der TU Braunschweig und der LMU München (gemeinsam mit der QAware GmbH), von der Firma INFORM sowie vom Max-Planck-Institut für Informatik (2. Runde) veranstaltet. Die Firma Google lädt ausgewählte Teilnehmerinnen zum "Girls@Google Day" ein.

Ausgewählte Endrundenteilnehmer werden im Herbst 2018 vom Bundesministerium für Bildung und Forschung zum "Tag der Talente" eingeladen.

Eine Einsendung zur zweiten Runde kann in vielen Bundesländern als besondere Lernleistung in die Abiturwertung eingebracht werden.

#### **Preise für BwInf-Schulen**

Für eine substanzielle Beteiligung am Wettbewerb werden Schulpreise vergeben: An mindestens 3 vollwertigen Einsendungen (also mit je mindestens 3 bearbeiteten Aufgaben) zur 1. Runde müssen mindestens 10 Schülerinnen und Schüler einer Schule, darunter bei gemischten Schulen mindestens 2 Jungen und mindestens 2 Mädchen, beteiligt sein. **Wichtig:** Mindestens eine der gewerteten Einsendungen muss mit einem ersten oder zweiten Preis ausgezeichnet werden.

Schulen, die diese Bedingungen erfüllen, werden als "BwInf-Schule 2017/2018" ausgezeichnet: sie erhalten ein Zertifikat, ein Label zur Nutzung auf der Schul-Website und einen Gutschein im Wert von **300 Euro** für Bücher oder andere für den Informatikunterricht benötigte Dinge.

## **Die Regeln**

#### **Teilnahmeberechtigt**

… sind Jugendliche, die nach dem 27.11.1995 geboren wurden. Sie dürfen jedoch zum 1.9.2017 noch nicht ihre (informatikbezogene) Ausbildung abgeschlossen oder eine Berufstätigkeit begonnen haben. Personen, die im Wintersemester 2017/18 an einer Hochschule studieren, sind ausgeschlossen, falls sie nicht gleichzeitig noch die Schule besuchen. Jugendliche, die nicht deutsche Staatsangehörige sind, müssen wenigstens vom 1.9. bis 27.11.2017 ihren Wohnsitz in Deutschland haben oder eine staatlich anerkannte deutsche Schule im Ausland besuchen.

Junioraufgaben dürfen von Teilnahmeberechtigten bis einschließlich Jahrgangsstufe 10 (im G8: Einführungsphase) bearbeitet werden. Ein Team darf Junioraufgaben bearbeiten, wenn mindestens ein Mitglied des Teams diese Bedingung erfüllt.

#### **Weiterkommen**

Die zweite Runde erreichen alle, die eigenständig oder mit ihrem Team wenigstens drei Aufgaben der ersten Runde weitgehend richtig gelöst haben. Für die dritte Runde qualifizieren sich die besten ca. 30 Teilnehmer der zweiten Runde.

#### **Einsendungen**

… enthalten Bearbeitungen zu mindestens einer Aufgabe und werden von Einzelpersonen oder Teams abgegeben. Eine Einsendung besteht für jede bearbeitete Aufgabe aus Dokumentation und (bei Aufgaben mit Programmierauftrag) Implementierung. Die **Dokumentation** enthält eine Beschreibung der Lösungsidee und Beispiele, welche die Korrektheit der Lösung belegen. Ist ein Programm gefordert, sollen außerdem die Umsetzung der Lösungsidee in das Programm erläutert und die wichtigsten Teile des Quelltextes hinzugefügt werden. Achtung: eine gute Dokumentation muss nicht lang sein! Die **Implementierung** umfasst das (möglichst eigenständig lauffähige) Programm selbst und den kompletten Quelltext des Programms.

Die **Einsendung** wird über das Online-Anmeldesystem als Dateiarchiv im ZIP-Format abgegeben. Dieses Archiv muss zu jeder bearbeiteten Aufgabe auf oberster Ebene enthalten: > die Dokumentation: ein PDF-Dokument;

> die Implementierung: einen Ordner mit Programm- und Quelltextdateien.

#### **Anmeldung**

Die Anmeldung ist bis zum Einsendeschluss möglich, und zwar online über: pms.bwinf.de Wettbewerbsteilnehmer können sich dort eigenständig registrieren, zum Wettbewerb anmelden und ggf. Teams bilden. Die Anmeldung zum Wettbewerb und das Bilden von Teams kann auch von Lehrkräften vorgenommen werden.

#### **Einsendeschluss: 27.11.2017**

Verspätete Einsendungen können nicht berücksichtigt werden. Der Rechtsweg ist ausgeschlossen. Die Einsendungen werden nicht zurückgegeben. Der Veranstalter erhält das Recht, die Beiträge in geeigneter Form zu veröffentlichen.

## **Beispiellösung: Rhinozelfant**

#### *Hinweis: Der Aufgabentext wird hier nur der Vollständigkeit halber abgedruckt. Die Dokumentation zu einer Aufgabenbearbeitung muss und soll den Aufgabentext nicht enthalten.*

Im Urwald von Informatien ist ein Rhinozelfant gefunden worden. Die Forscher sind begeistert: Zum ersten Mal seit Jahrhunderten wurde ein bislang unbekanntes Großtier entdeckt. Es stellt sich die Frage, warum diese Tiere solange verborgen geblieben sind. Offenbar verfügen sie über einen besonders guten Tarnmechanismus.

Nachdem die ersten Rhinozelfanten in einen Zoo gebracht wurden, stellten die Tierpfleger fest, dass diese – ähnlich wie Chamäleons – die Farbe ihrer Haut an beliebige Umgebungen anpassen können. Wenn ein Rhinozelfant merkt, dass es beobachtet wird, nimmt jede seiner Hautschuppen die Umgebungsfarbe der dem Betrachter gegenüberliegenden Körperseite an. Dadurch wird es für den Beobachter quasi "durchsichtig".

Mit modernen Digitalkameras ist es allerdings möglich, Rhinozelfanten zu erkennen: Wenn die Auflösung nur hoch genug ist, wird jede Hautschuppe durch mehrere nebeneinander liegende Pixel dargestellt. Weil alle diese Pixel dieselbe Schuppe abbilden, haben sie genau die gleiche Farbe. Dadurch kann man feststellen, welche Pixel in einem Bild möglicherweise einen Rhinozelfanten darstellen.

Es sollen nun mehrere Fotos aus dem Rhinozelfantenwald geprüft werden, ob darauf vielleicht ein Rhinozelfant abgebildet ist.

#### **Aufgabe**

Erstelle ein Programm, das diejenigen Pixel eines Bildes weiß färbt, die zu einem Rhinozelfanten gehören könnten.

Unter bwinf.de/bundeswettbewerb sind einige Bilder zur Verfügung gestellt<sup>[1](#page-6-0)</sup>. Auf welchen ist ein Rhinozelfant abgebildet?

#### **Lösungsidee**

Für diese Aufgabe muss man wissen, dass Digitalbilder aus vielen Bildpunkten (Pixeln) bestehen, die jeweils eine bestimmte Farbe haben. Wenn man ein Digitalbild ausreichend vergrößert betrachtet, kann man die einzelnen Pixel erkennen.

Hier ist ein vergrößerter Ausschnitt aus einem der Beispielbilder für diese Aufgabe (Kontrast ein wenig erhöht). Bei genauem Hinsehen fällt auf, dass im oberen Bereich des Ausschnittes jedes Pixel eine leicht andere Farbe hat, während unten immer vier Pixel die gleiche Farbe haben. Dies sind die Rhinozelfantenschuppen.

Die Aufgabenstellung sagt nichts darüber aus, ob

Rhinozelfantenschuppen auf den Bildern immer 4 Pixel groß sind. Daher können im Prinzip alle Pixel zu einem Rhinozelfanten gehören, die mindestens ein benachbartes Pixel haben, das die gleiche Farbe hat.

<span id="page-6-0"></span>Eine Lösungsidee für diese Aufgabe ist also, jedes Pixel in dem Bild weiß zu färben, das ein benachbartes Pixel in der gleichen Farbe hat. Dabei werden möglicherweise auch solche benachbarte Pixel weiß gefärbt, die nicht zu einem Rhinozelfanten gehören, aber zufällig die

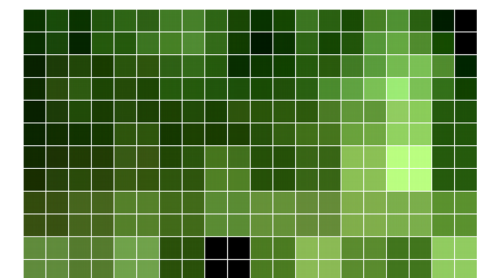

gleiche Farbe haben. Das macht aber nichts, denn die Aufgabenstellung sagt nur, dass diejenigen Pixel weiß gefärbt werden sollen, die zu einem Rhinozelfanten gehören *könnten*.

Bei unserem vergrößertem Ausschnitt würde nach unserer Idee also Folgendes ausgegeben:

#### **Umsetzung**

Die Lösungsidee wird in Python implementiert. Die

Python Imaging Library (PIL) stellt viele Funktionen zur

Bildverarbeitung zur Verfügung. Damit funktionieren das Öffnen und Speichern des Bildes und der Zugriff auf die Pixeldaten sehr einfach. Wir importieren dazu das Modul Image der PIL.

Mithilfe zweier ineinander geschachtelter For-Schleifen werden alle Pixel einzeln betrachtet. Immer wenn ein Pixel die gleiche Farbe hat wie eines seiner Nachbarpixel, färben wir beide Pixel weiß.

Da bei dieser Aufgabe **alle** Pixel weiß gefärbt werden sollen, die zu einem Rhinozelfant gehören könnten, müssen wir aufpassen, dass wir nicht direkt ein Pixel im Bild weiß färben, wenn wir sehen, dass es einen gleichfarbigen Nachbarn gibt. Sonst kann es passieren, dass wir bei den anderen benachbarten Pixeln nicht mehr wissen, welche Farbe das aktuelle Pixel ursprünglich hatte.

Dieses Problem wird gelöst, indem nicht die Pixel im Originalbild weiß gefärbt werden, sondern in einer Kopie des Bildes ('ausgabebild'). Dadurch können wir im Originalbild immer alle Pixel in ihrer ursprünglichen Farbe vergleichen.

Zu guter Letzt wird das Ausgabebild wieder in eine Datei gespeichert.

### **Beispiele**

Wir rufen das Programm für zwei der Beispieldateien auf und zeigen jeweils das resultierende Bild in verkleinerter Darstellung:

\$ ./rhino.py rhinozelfant2.png ausgabe2.png

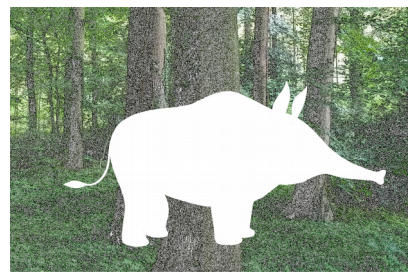

Es ist ein Rhinozelfant zu erkennen.

\$ ./rhino.py rhinozelfant6.png ausgabe6.png

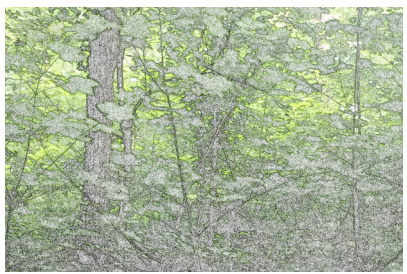

Es ist kein Rhinozelfant zu erkennen.

#### **Quelltext**

```
#!/usr/bin/env python3
# Für Bildbearbeitungen
from PIL import Image
# Für die Übergabe von Kommandozeilenargumenten
import sys
# Prüfe ob Eingabebild und Ausgabebild angegeben wurden
if len(sys,arav) != 3:
     print("Benutzung: rhino.py <eingabebild> <ausgabebild>")
     sys.exit(0)
# Öffne das Eingabebild und lade Daten in ein Image-Objekt
# sys.argv[1] ist das erste Kommandozeilenargument
bild = Image.open(sys.argv[1])# Mache eine Kopie des Bildes zum Bearbeiten
ausgabelid = bild.copy()# Weiß als RGB-Wert (Rot, Grün, Blau)
weiss = (255, 255, 255)
# Betrachte alle Pixel
(breite, hoehe) = bild.size
for y in range(hoehe):
     for x in range(breite):
         # Falls zwei Pixel nebeneinander die gleiche Farbe haben,
        if x+1 < breite and (bild.getpixel((x, y))
                             = bild.getpixel((x+1, y)):
             # ... färbe beide Pixel im Ausgabebild weiß.
             ausgabebild.putpixel((x, y), weiss)
             ausgabebild.putpixel((x+1, y), weiss)
         # Falls zwei Pixel übereinander die gleiche Farbe haben,
        if y+1 < hoehe and (bild.getpixel((x, y))
                            == bild.getpixel((x, y+1)):
             # ... färbe beide Pixel im Ausgabebild weiß.
             ausgabebild.putpixel((x, y), weiss)
             ausgabebild.putpixel((x, y+1), weiss)
# Bild speichern
```

```
# sys.argv[2] ist das zweite Kommandozeilenargument
ausgabebild.save(sys.argv[2])
```
## **Bücherregal**

Laura hat ein langes Regalbrett an ihrer Wand. Sie möchte es hübscher einräumen. Außer ihren Büchern sollen auf dem Regal auch vier Deko-Figuren stehen. Sie überlegt sich, dass sie das Regal mit den Figuren in fünf Abschnitte unterteilen kann. Diese Abschnitte möchte sie mit ihren Büchern füllen. Wie breit die Abschnitte sind, ist ihr egal. Sie möchte aber, dass die Bücher im selben Abschnitt alle ungefähr gleich hoch sind. Dazu möchte sie sicherstellen, dass der Höhenunterschied zwischen dem größten und dem kleinsten Buch im selben Abschnitt höchstens 3 cm ist. Ob die Bücher in einem Abschnitt inhaltlich zusammenpassen, spielt für Laura keine Rolle. Nach dem Umräumen darf kein Buch übrig bleiben.

#### **Junioraufgabe 1**

Schreibe ein Programm, das berechnet, ob eine Aufstellung der Bücher und Figuren nach Lauras Wünschen möglich ist. Dein Programm soll auch für größere Anzahlen von Deko-Figuren funktionieren. Dazu bekommt es als Eingabe die Anzahl der Figuren, die Anzahl der Bücher und für jedes Buch dessen Höhe (in cm). Du kannst davon ausgehen, dass alle Bücher und die Figuren zusammen auf das Regal passen.

Gib zunächst aus, ob eine Aufstellung möglich ist. Wenn ja, gib für jeden Abschnitt die Höhen der Bücher aus.

## **Wintervorrat**

Das kleine Eichhörnchen Fritz wohnt im Rechteckwald, einem rechteckigen Gebiet bestehend aus Feldern.

Fritz sucht einen Platz, an dem er seine Wintervorräte vergraben kann. Das Vergraben benötigt Zeit, und in dieser Zeit darf Fritz nicht von einem Raubvogel erspäht werden. Fritz hat bereits ausgekundschaftet, wie sich die Raubvögel im Rechteckwald üblicherweise verhalten.

Ab dem ersten Sonnenstrahl beginnen die Vögel nach und nach, über den Wald zu fliegen. Alle fliegen parallel zu den Seiten des Waldes. Manche fliegen zwischen West- und Ostrand, andere zwischen Nord- und Südrand des Waldes hin und her. Dabei halten sie nach Beute Ausschau: Sie überblicken kurz das Feld, über dem sie sich befinden, und dann fliegen sie zum nächsten Feld weiter. Das dauert insgesamt eine Minute. Die Sonne scheint genau 12 Stunden. Nur in dieser Zeit können die Vögel Beute erspähen.

Am liebsten hätte Fritz ein absolut sicheres Feld, das nie von einem Vogel überblickt wird. Es kann allerdings sein, dass es ein solches Feld nicht gibt. Das ist aber nicht schlimm, denn Fritz braucht nur 30 Minuten, um seine Vorräte zu vergraben. Deswegen genügt ihm auch ein sicheres Feld: Ein Feld ist sicher, wenn es am Tag einen sicheren Zeitraum von 30 Minuten gibt, in denen kein Vogel das Feld überblicken kann.

#### **Junioraufgabe 2**

Schreibe ein Programm für Fritz. Gegeben sind die Größe des Rechteckwaldes, die Anzahl der Vögel und für jeden Vogel dessen Startfeld, -zeitpunkt und -flugrichtung. Das Startfeld ist ein Randfeld, und jeder Vogel fliegt von dort aus in der gegebenen Richtung zum gegenüberliegenden Randfeld und wieder zurück.

- 1. Das Programm soll zunächst entscheiden, ob es absolut sichere Felder gibt. Wenn ja, soll es sie ausgeben.
- 2. Außerdem soll das Programm sichere Felder finden, falls möglich, und für jedes dieser Felder einen sicheren Zeitraum ausgeben. Dazu kann das Programm simulieren, wie die Vögel während des Tages den Wald überfliegen.

Das Bild zeigt einen Rechteckwald, der 15 Felder in Nord-Süd-Richtung mal 3 Felder in West-Ost-Richtung groß ist. Im Bild sind Startzeiten und Flugrichtungen der Vögel eingezeichnet. Die absolut sicheren Felder sind grün, die sicheren Felder gelb gefärbt.

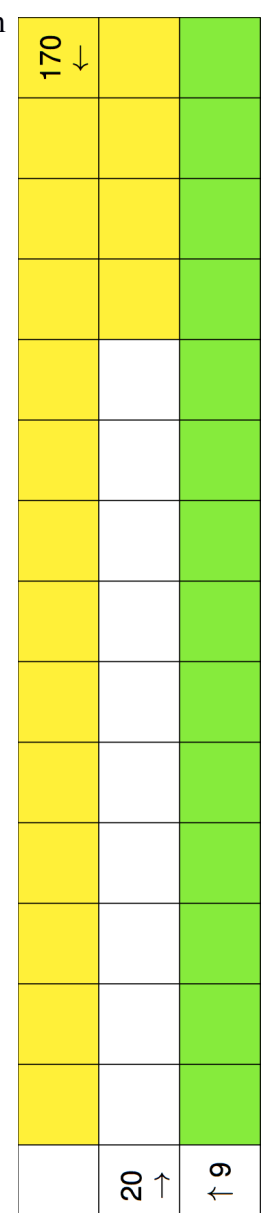

## **Zimmerbelegung**

Die Klasse 9c des Alan-Turing-Gymnasiums, einer Mädchenschule, möchte eine Klassenfahrt unternehmen. Die wichtigste Frage dabei: Wer teilt sich mit wem ein Zimmer? Das ist leider gar nicht so einfach zu klären, denn die Wünsche der Schülerinnen können sich widersprechen.

Bei der letzten Klassenfahrt wollte zum Beispiel Anna gerne mit Paula ein Zimmer teilen, aber Paula nicht mit Anna. Und dann wollten sowohl Dani als auch Lotta gerne mit Steffi ein Zimmer teilen, aber auf keinen Fall miteinander. Da gab es natürlich keine Möglichkeit, alle Wünsche zu erfüllen.

Die Klassenlehrerin der 9c möchte herausfinden, ob dieses Mal alle Wünsche erfüllt werden können und wie in diesem Fall die Zimmerbelegung aussieht. Hilf der Lehrerin!

## **Aufgabe 1**

Schreibe ein Programm, das ermittelt, ob alle Wünsche erfüllt werden können, wenn es genug Zimmer jeder Größe gibt. Als Eingabe erhält es für jede Schülerin zwei Listen der Mitschülerinnen, mit denen sie auf jeden Fall (+) bzw. auf keinen Fall (–) ein Zimmer teilen möchte.

Unten sind zwei Beispiele. In Beispiel 1 können nicht alle Wünsche erfüllt werden. Sehen die Angaben aber so aus wie in Beispiel 2, dann gelingt es.

Dein Programm soll ausgeben, ob eine Zimmerbelegung möglich ist, die alle Wünsche erfüllt. Falls ja, soll es zusätzlich eine solche Zimmerbelegung ausgeben. Zum Einstieg könntest du zunächst annehmen, dass jede Schülerin jede Mitschülerin in einer ihrer beiden Listen nennt.

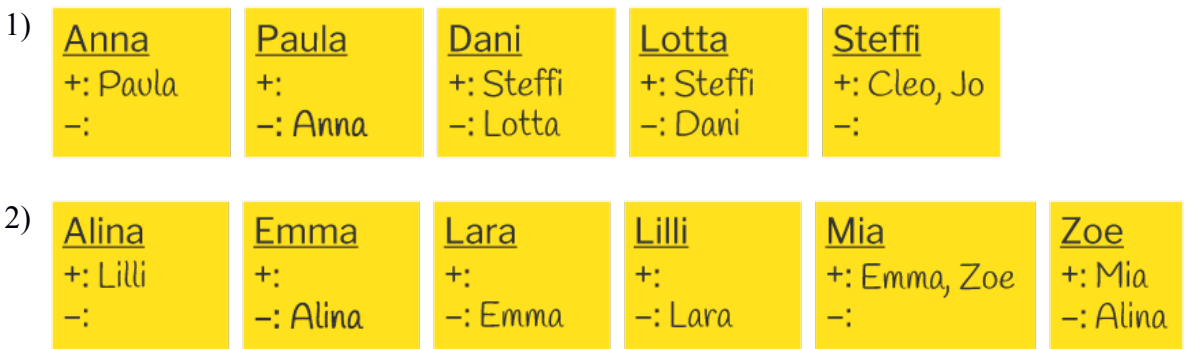

## **Schwimmbad**

Antonia (13 Jahre) möchte mit ihren Freundinnen ins Schwimmbad gehen. Sie versucht, sich über die Eintrittspreise zu informieren. Leider sind die Regeln etwas verwirrend:

- Der Eintritt kostet im Einzelpreis für Personen über 16 Jahre 3,50  $\epsilon$ , für Jugendliche bis 16 Jahre 2,50 €.
- Wochentags (Mo-Fr) sind die Einzelpreise um 20 % reduziert.
- Kinder unter vier Jahren haben freien Eintritt, müssen aber in Begleitung einer Person über 16 Jahre sein.
- Eine Tageskarte für bis zu sechs Personen (gültig für Erwachsene und Jugendliche gleichermaßen) kostet 11 €, gilt aber nicht am Wochenende.
- Eine Familienkarte (2 Erwachsene und 2 Jugendliche bis 16 Jahre bzw. 1 Erwachsener und 3 Jugendliche) kostet 8 €.
- Ein Gutschein berechtigt zu einem freien Eintritt für eine Person oder 10 % Ermäßigung für eine beliebig große Gruppe. Es kann höchstens ein Gutschein für die Ermäßigung von 10 % eingesetzt werden. Gutscheine gelten nicht in den Ferien.

Antonia hat drei Freundinnen. Ihre Mutter und ihre zweijährige Schwester möchten auch mitkommen. Sie wollen an einem Wochenende in den Ferien ins Schwimmbad gehen und besitzen einen Gutschein. Wie viel müssen sie bezahlen?

## **Aufgabe 2**

Gegeben sind die Datumsmerkmale "Wochentag oder Wochenende" und "Schulzeit oder Ferien", eine Anzahl von Gutscheinen und eine Liste von Personen mit Altersangaben.

Schreibe ein Programm, das berechnet, wie viel Geld mindestens gezahlt werden muss, damit die ganze Gruppe, falls möglich, das Schwimmbad betreten kann. Etwaige Vorteile für künftige Besuche sollen nicht berücksichtigt werden. Das Programm soll die zu kaufenden Karten und den Gesamtpreis ausgeben.

Wende dein Programm auf das obige Beispiel an und auf alle weiteren Beispiele, die du auf den BwInf-Webseiten findest.

## **Dreiecke zählen**

Janina hat von ihrer Freundin Nadine ein Rätsel aus dem Internet zugeschickt bekommen: Wie viele Dreiecke sind in dieser Zeichnung zu sehen?

Nachdem Janina eine Weile Dreiecke gezählt hat, will sie ihr Ergebnis im Internet nachprüfen. Sie findet aber keine Lösung, sondern nur weitere Rätsel dieser Art. Da sie sich nicht jedes Mal erneut ans Zählen machen will, überlegt sie, ob sich solche Rätsel mit einem Computer lösen lassen.

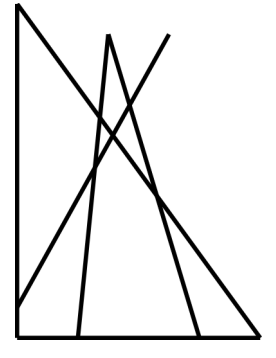

## **Aufgabe 3**

Versetze dich in Janinas Lage und schreibe ein Programm, das die Dreiecke in einer Rätsel-Zeichnung zählt. Eine Zeichnung besteht aus einigen Strecken. Du kannst davon ausgehen, dass keine zwei Strecken auf derselben Geraden liegen und dass sich nie mehr als zwei Strecken im gleichen Punkt schneiden.

In der obigen Zeichnung sind übrigens neun Dreiecke zu finden.

## **Auto-Scrabble**

Familie Petersen fährt mit dem Auto aus dem Urlaub nach Hause. Plötzlich ruft die kleine Heike: "Da steht mein Naaaame, daaaa auf dem Autoschild!" Ganz begeistert zeigt sie auf das Kennzeichen, auf dem zu lesen ist:

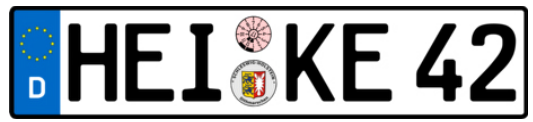

Ihr Bruder Timo ist nicht beeindruckt. "Es gibt doch so viele verschiedene Kennzeichen. Da kann man bestimmt jedes Wort schreiben." Heike antwortet: "Neee, dein Name geht doch gar nicht!"

Wer hat Recht? Ein deutsches KfZ-Kennzeichen besteht aus drei Teilen:

- einem Kürzel für eine Stadt oder einen Kreis aus der Liste, die du auf den BwInf-Webseiten findest;
- einem Mittelteil, der aus einem oder zwei Buchstaben besteht (ohne Umlaute), und
- einer Zahl, die wir hier ignorieren.

### **Aufgabe 4**

- 1. Stimmt es, dass TIMO nicht auf einem Kennzeichen stehen kann?
- 2. Gib ein weiteres Wort mit vier Buchstaben an, das nicht auf einem Kennzeichen stehen kann. Findest du sogar ein solches Wort mit drei Buchstaben? Mit zwei?
- 3. Schreibe ein Programm, das ein Wort einliest und überprüft, ob es mit mehreren Kennzeichen geschrieben werden kann. Dabei darf das Wort aufgeteilt werden, z.B.:

B-UN 111 DE-SW 222 E-TT 333 B-E 444 WER-B 55

Ein Kennzeichen muss immer voll ausgenutzt werden. Folgendes ist also nicht erlaubt:

IN-FO 123 RM-AT 567 IK-AA 89

4. Erweitere dein Programm so, dass es außerdem eine Folge von Kennzeichen ausgibt, mit denen das Wort gebildet werden kann (wenn es eine gibt).

## **Bauernopfer**

Das Spiel *Bauernopfer* wird zwischen weißen Bauern und einem schwarzen Turm auf einem Schachbrett gespielt. Zuerst stellen sich die weißen Bauern auf, wie sie wollen, jeder auf einem anderen Feld. Danach stellt sich der schwarze Turm auf, wo er will, aber nicht, wo bereits ein Bauer steht. Dann gibt es abwechselnd einen weißen und einen schwarzen Zug. In einem weißen Zug bewegt sich ein weißer Bauer einen Schritt (um ein Feld) nach oben, nach unten, nach links oder nach rechts. In einem schwarzen Zug bewegt sich der schwarze Turm beliebig viele (evtl. null) Schritte nach oben, nach unten, nach links oder nach rechts, wobei er allerdings weder ein Feld erreichen darf, das bereits von einem weißen Bauern belegt ist, noch durch ein solches Feld "hindurchziehen" darf.

Das Ziel der weißen Bauern ist, den schwarzen Turm zu fangen, nämlich dadurch, dass einer von ihnen das Feld erreicht, auf dem der Turm steht. Das Ziel des schwarzen Turms ist, nie gefangen zu werden.

## **Aufgabe 5**

- 1. Acht weiße Bauern können den schwarzen Turm fangen, egal, wie sich dieser bewegt. Beschreibe, wie sie dabei vorgehen sollen. Beschreibe auch, wie der Turm sich bewegen kann, um so lange wie möglich nicht gefangen zu werden. Implementiere die Vorgehensweisen von Bauern und Turm und visualisiere die "Treibjagd".
- 2. Untersuche, ob sieben weiße Bauern den schwarzen Turm fangen können. Falls ja, dann beschreibe, wie die Bauern vorgehen sollen. Falls nein, dann beschreibe, wie sich der Turm verhalten soll, um nie gefangen zu werden.

Implementiere das Vorgehen der deiner Meinung nach erfolgreichen Spielpartei und ein möglichst gutes Vorgehen der anderen Spielpartei. Visualisiere das Spiel zwischen den beiden Kontrahenten.

- 3. Betrachte jetzt eine wesentlich allgemeinere Situation: Es gibt *k* weiße Bauern, von denen sich in jedem Zug *l* jeweils einen Schritt bewegen. Für welche *k* und *l* können die weißen Bauern den schwarzen Turm wohl immer fangen? Was kannst du darüber herausfinden? Fange mit *k* = 7 an.
- 4. Untersuche eine weitere Variante des Spiels, zum Beispiel: Was ändert sich, falls der schwarze Turm durch eine schwarze Dame ersetzt wird? Sie darf zusätzlich diagonal ziehen.

## **Teilnehmen**

#### **Einsendeschluss ist der 27. November 2017.**

#### **Anmelden und Einsenden**

online unter **[pms.bwinf.de](https://pms.bwinf.de/)**

#### **Fragen zu den Aufgaben?**

per Telefon: **0228 378646** zu üblichen Bürozeiten

per E-Mail: **bundeswettbewerb@bwinf.de**

Diskutiere über die Aufgaben mit anderen Teilnehmern in der **EI Community**: **[einstieg-informatik.de](http://www.einstieg-informatik.de/)**

#### **Einsenden – was und wie?**

Für jede bearbeitete Aufgabe solltest du im schriftlichen Teil deiner Einsendung (der **Dokumentation**)

> deine **Lösungsidee** beschreiben;

> die **Umsetzung** der Idee in ein Programm (falls gefordert) erläutern;

> mit genügend **Beispielen** zeigen, dass und wie deine Lösung funktioniert; und

> die wichtigsten Teile des **Quelltextes** einfügen.

**Achtung**: eine gute Dokumentation muss nicht lang sein – aber unbedingt **Beispiele** enthalten*!*

Bei Aufgaben mit Programmierung umfasst die **Implementierung** den kompletten Quelltext und das ausführbare Programm (Windows, Linux, MacOS X oder Android).

Die **Einsendung** wird über das Online-Anmeldesystem als Dateiarchiv im ZIP-Format abgegeben. Dieses Archiv muss zu jeder bearbeiteten Aufgabe auf oberster Ebene enthalten:

> die Dokumentation: ein PDF-Dokument;

> die Implementierung: einen Ordner mit Programm- und Quelltextdatei(en).

Ein Team gibt gemeinsam eine Einsendung ab.

### **Tipps**

Unter [bwinf.de/bundeswettbewerb/tipps](https://www.bwinf.de/bundeswettbewerb/tipps) findest du

> genauere Hinweise zur Einsendung;

> Beispiele für Aufgabenbearbeitungen;

> Hinweise auf nützliche fachliche Informationen.

## **Deine Chancen**

Mit einer Teilnahme am Bundeswettbewerb Informatik kannst du nur gewinnen. In allen Runden gibt es **Urkunden** für Teilnahme und besondere Leistungen; zum Dank gibt es kleine **Geschenke** für alle.

Wer sich für die zweite Runde qualifiziert, kann mit Einladungen zu **Informatik-Workshops** rechnen: zum Jugendforum Informatik in Baden-Württemberg, dem Camp "Fit for BwInf" des Hasso-Plattner-Instituts, den Informatiktagen der RWTH Aachen oder der LMU München mit QAware GmbH und weitere mehr. Google lädt einige Teilnehmerinnen zum **Girls@Google Day** ein.

Nach der zweiten Runde winken die **Forschungstage Informatik** des Max-Planck-Instituts für Informatik und Buchpreise vom dpunkt.verlag bzw. O'Reilly für ausgewählte Gewinner eines zweiten Preises. Eine Einsendung zur zweiten Runde kann in vielen Bundesländern als **besondere Lernleistung** in die Abiturwertung eingebracht werden.

Die Besten erreichen die **Endrunde**; dort werden Bundessieger und Preisträger ermittelt, die mit **Geldpreisen** belohnt werden. Bundessieger werden in der Regel ohne weiteres Auswahlverfahren in die **Studienstiftung** des deutschen Volkes aufgenommen, ebenso die Mitglieder des deutschen IOI-Teams.

[bwinf.de/bundeswettbewerb/chancen](https://www.bwinf.de/bundeswettbewerb/chancen)